## **CPSC 304 Introduction to Database Systems**

#### Formal Relational Languages

Textbook Reference Database Management Systems: 4 - 4.2 (skip the calculii)

# Learning Goals

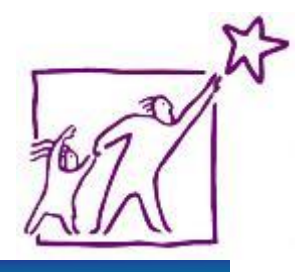

- **IDENTIFY THE BASIC OPERATORY IN Relational** Algebra (RA).
- Use RA to create queries that include combining RA operators.
- Given an RA query and table schemas and instances, compute the result of the query.

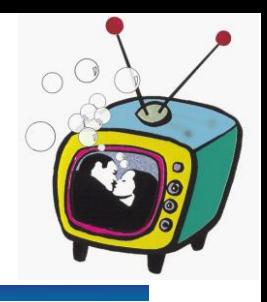

Databases: the continuing saga

When last we left databases...

- We learned that they're excellent things
- We learned how to conceptually model them using ER diagrams
- We learned how to logically model them using relational schemas
- We knew how to normalize our database relations
- We're almost ready to use SQL to query it, but first…

# Balance, Daniel-san, is key

- The mathematical foundations:
- Relational Algebra
	- Clear way of describing core concepts
	- *partially procedural*: describe what you want and how you want it, but the order of operations matters

#### Datalog

- A logic-based language (basically a subset of Prolog)
- Coming up after this

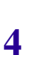

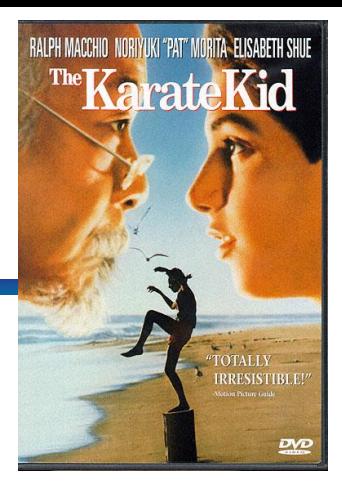

# Relational Query Languages

- Allow data manipulation and retrieval from a DB
- Relational model supports simple, powerful QLs:
	- Strong formal foundation based on logic
	- Allows for much optimization via *query optimizer*
- Query Languages **!=** Programming Languages
	- QLs not intended for complex calculations
	- QLs provide *easy access* to large datasets
	- Users *do not* need to know how to navigate through complicated data structures

# Relational Algebra (RA) All in one place

Basic operations:

- *Selection* (σ): Selects a subset of rows from relation.
- *Projection* (π): Deletes unwanted columns from relation.
- *Cross-product* (x): Allows us to combine two relations.
- *Set-difference* (-): Tuples in relation 1, but not in relation 2.
- *Union* ( $\cup$ ): Tuples in relation 1 and in relation 2.
- *Rename* (ρ): Assigns a (another) name to a relation
- Additional, inessential but useful operations:
	- *Intersection (∩), join (⊠), division (/), assignment(←)*
- All operators take one or two relations as inputs and give a new relation as a result
- For the purposes of relational algebra, relations are sets
- Operations can be *composed.* (Algebra is "closed")

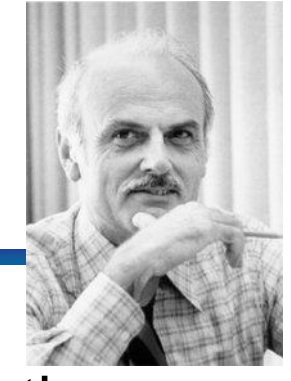

Example Movies Database

#### Movie(MovieID, Title, Year)

StarsIn(MovieID, StarID, Character)

MovieStar(StarID, Name, Gender)

### Example Instances

StarsIn:

Movie:

MovieStar:

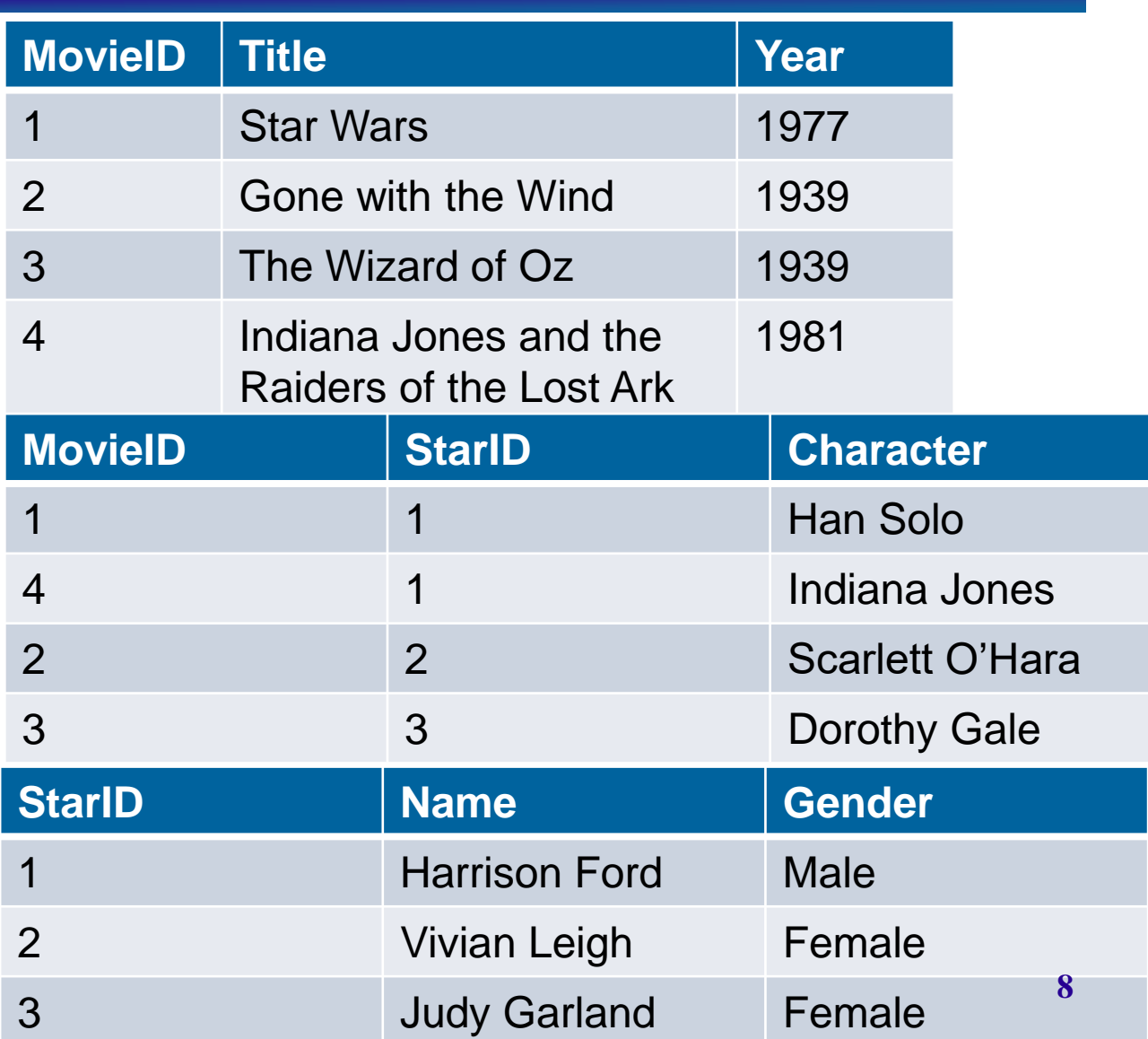

# Selection (σ (sigma))

- Notation:  $\sigma_p(r)$
- p is called the **selection predicate**  $\sqrt{2}$  Set of
- **❖** Defined as:

 $\sigma_p(r) = \{t \mid t \in r \text{ and } p(t)\}$ 

Where *p* is a formula in propositional calculus consisting of:

**connectives** :  $\wedge$  (and),  $\vee$  (or),  $\neg$  (not) and **predicates:**

<attribute> *op* <attribute> or <attribute> *op* <constant> where *op* is one of:  $=$ ,  $\neq$ ,  $>$ ,  $\geq$ ,  $\lt$ ,  $\leq$ 

tuples of r

satisfying p

# Selection Example

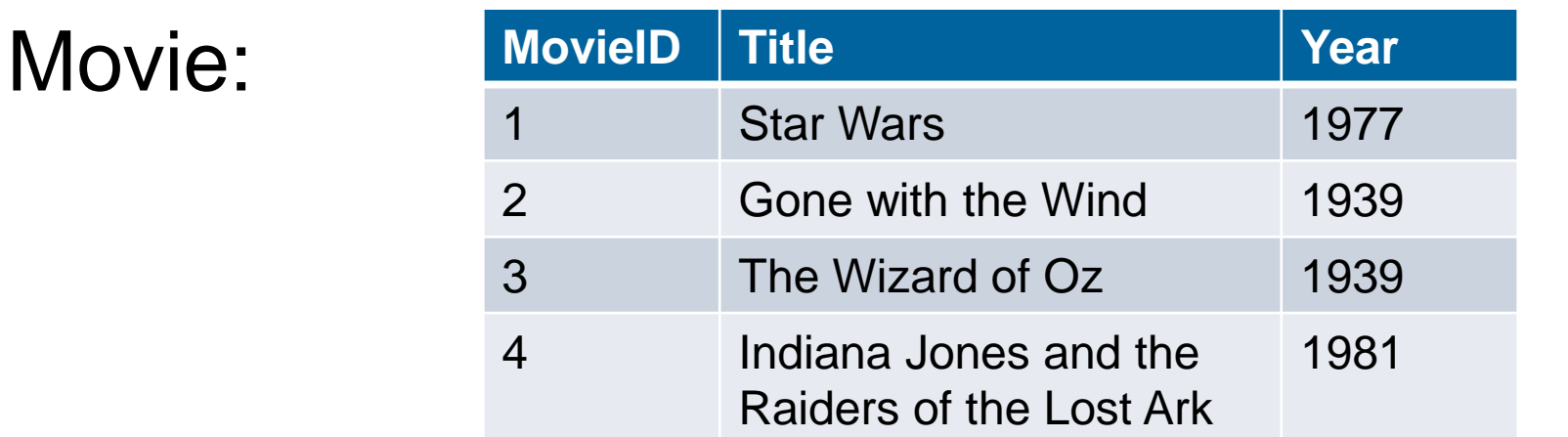

#### $\sigma_{year > 1940}$ (Movie)

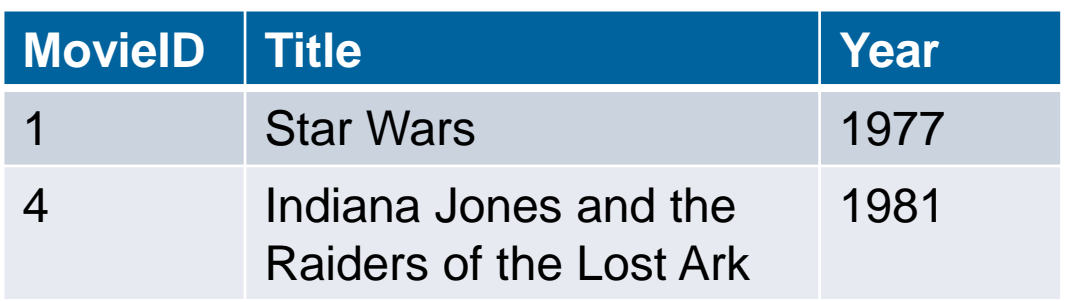

### Selection Example #2

#### Find all male stars

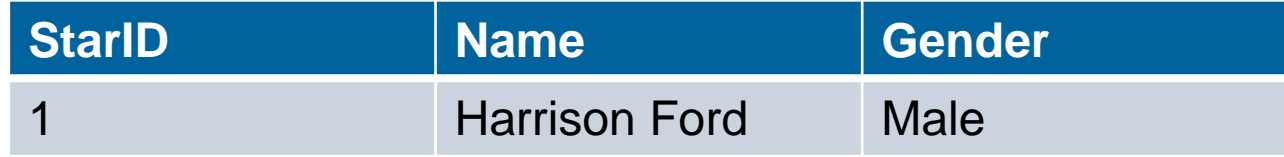

### Selection Example #2

#### Find all male stars

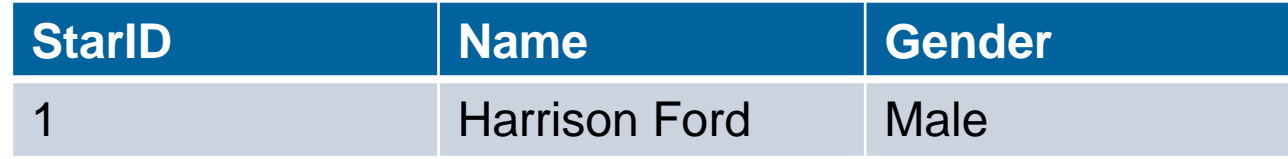

$$
\sigma_{\text{Gender} = 'male'} \text{MovieStar}
$$

# Projection  $(\pi(\pi))$

**Notation:** 

 $\pi_{A1, A2, ..., Ak}$  (*r*) where *A1, …,Ak* are attributes (the projection list) and *r* is a relation.

- The result: a relation of the *k* attributes A1, A2, …, AK obtained from r by erasing the columns that are not listed
- **Duplicate rows removed from result** (relations are sets)

# Projection Examples

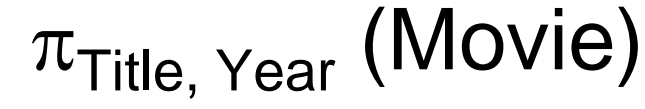

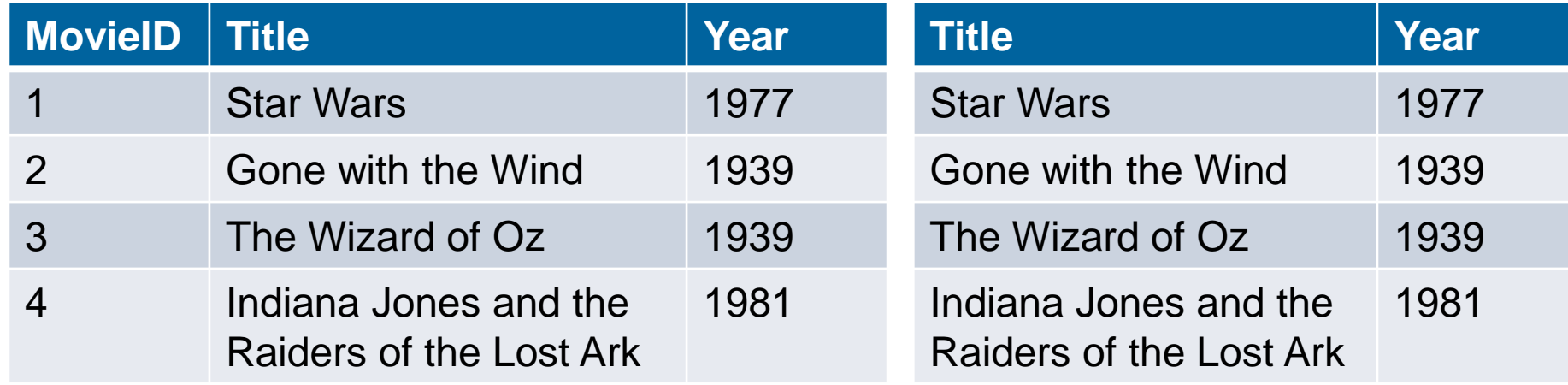

 $\pi_{\text{Year}}$ (Movie)

What is 
$$
\pi_{\text{Title}, \text{Year}}(\sigma_{\text{year} > 1940}(\text{Movie}))
$$
?

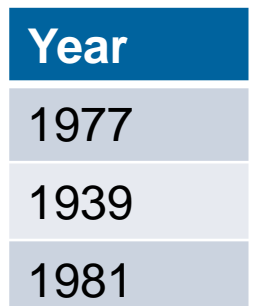

Movie:

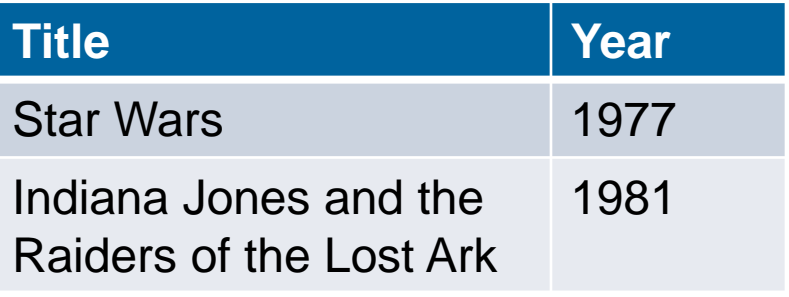

## CPSC 304 – February 13, 2018 Administrative Notes

- Reminder: 2<sup>nd</sup> project milestone due Friday
- Reminder: the midterm 1 regrade deadline is past
- Reminder: tutorial due Friday (as always)
- Reminder: next week is Reading Week
	- This week's tutorial will be due at the normal time

#### Now where were we...

- We'd moved onto relational algebra
- In particular, we'd covered two operators: selection ( $\sigma$ ) and projection ( $\pi$ )
- Selecting allows you to say that you want specific *rows*.
- Projection allows you to say that you want specific *columns*.

### Projection Example #2

#### **• Find the IDs of actors who have starred in** movies

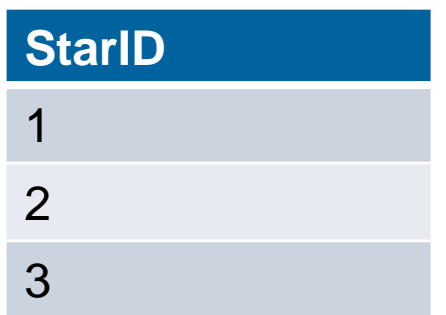

### Projection Example #2

#### **• Find the IDs of actors who have starred in** movies

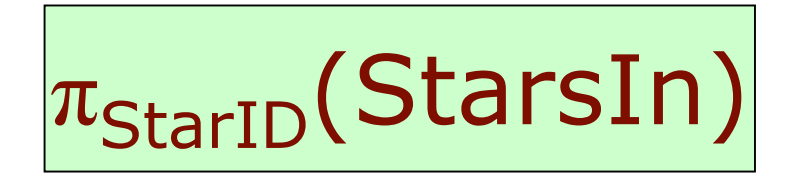

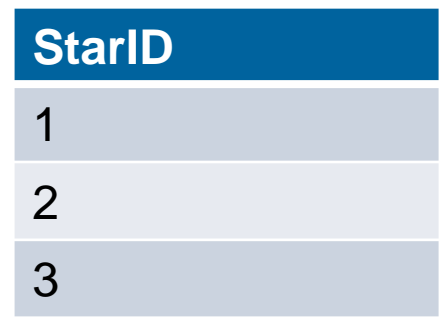

# Clicker Projection Example

Suppose relation R(A,B,C) has the tuples:

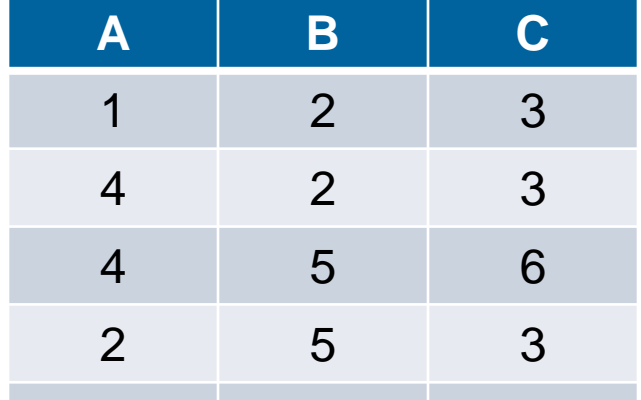

Compute the projection  $\pi_{C,B}(R)$ , and identify one of its tuples from the list below. 1 2 6

- A. (2,3)
- B. (4,2,3)
- C. (6,4)
- D. (6,5)
- E. None of the above

# Clicker Projection Example

Suppose relation R(A,B,C) has the tuples:

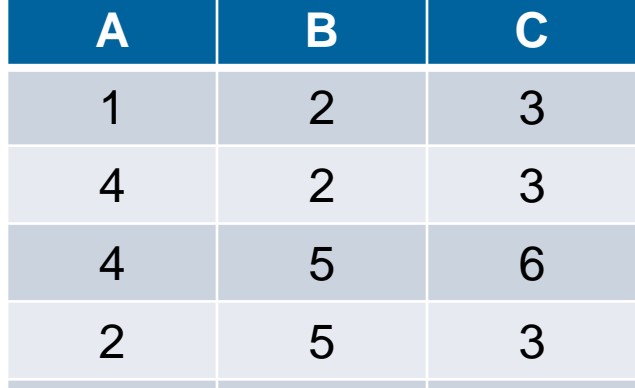

Compute the projection  $\pi_{C,B}(R)$ , and identify one of its tuples from the list below. 1 2 6

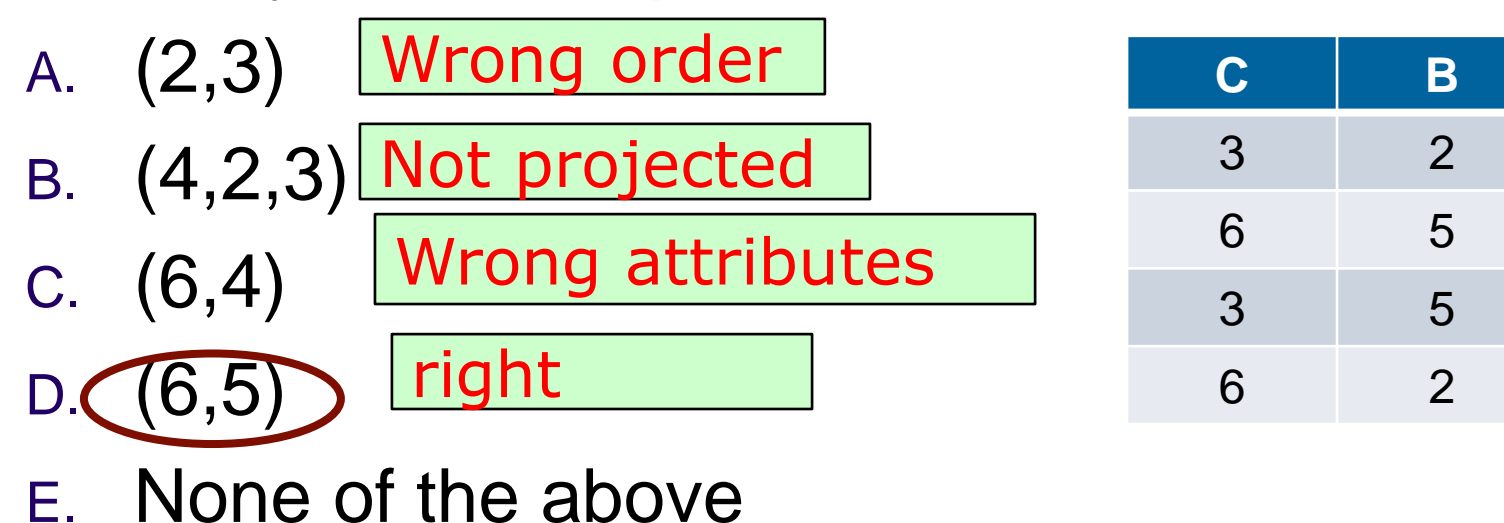

# Selection and Projection Example

#### Find the ids of movies made prior to 1950

**Movie:** 

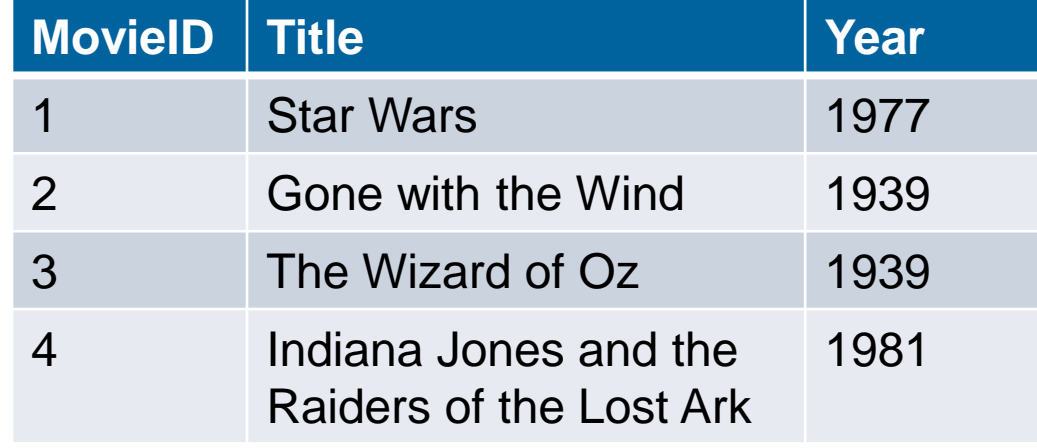

**MovieID** 

# Selection and Projection Example

#### Find the ids of movies made prior to 1950

**Movie:** MovieID Title Title Pream Pream Pream Pream Pream Pream Pream Pream Pream Pream Pream Pream Press, 2013 **Star Wars** 2 Gone with the Wind 1939 3 The Wizard of Oz 1939 4 Indiana Jones and the Raiders of the Lost Ark 1981

 $\pi_{MovielD}$  (σ  $_{year < 1950}$  Movie) **MovieID** 2 3

## Union, Intersection, Set-Difference

- Notation:  $r \cup s$   $r \cap s$   $r s$
- Defined as:

 $r \cup s = \{t \mid t \in r \text{ or } t \in s\}$  $r \cap s = \{ t | t \in r \text{ and } t \in s \}$ 

 $r - s = \{t \mid t \in r \text{ and } t \notin s\}$ 

- For these operations to be well-defined:
	- 1. *r, s* must have the *same arity* (same number of attributes)
	- 2. The attribute domains must be *compatible* (e.g., 2nd column of *r* has same domain of values as the 2nd column of *s*)
- What is the schema of the result?

# Union, Intersection, and Set Difference Examples

#### MovieStar Singer

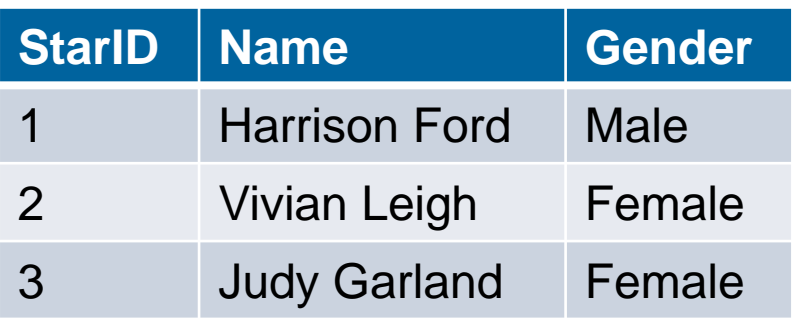

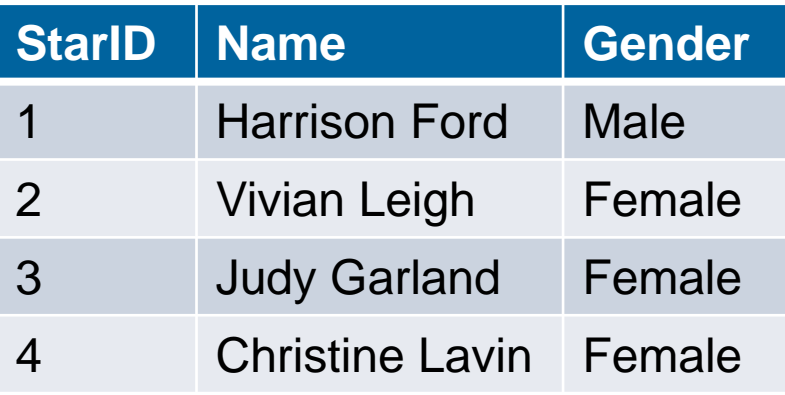

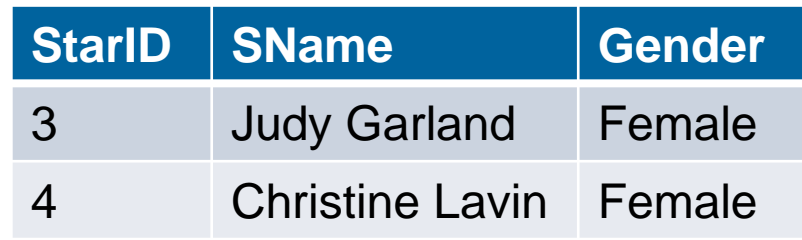

#### MovieStar ∪ Singer MovieStar ∩ Singer

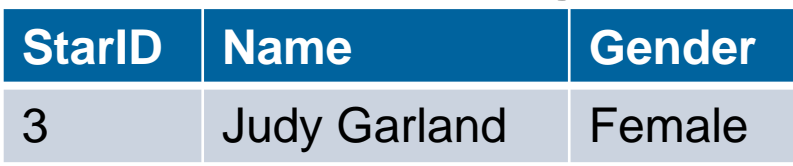

#### MovieStar – Singer

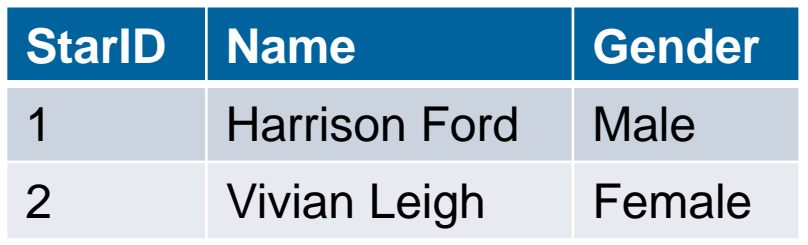

# Set Operator Example

#### MovieStar Singer

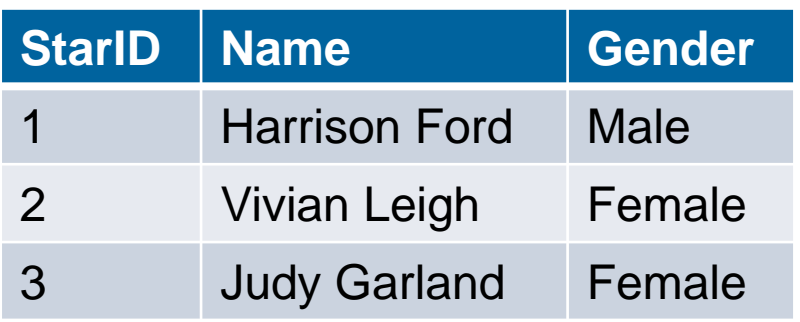

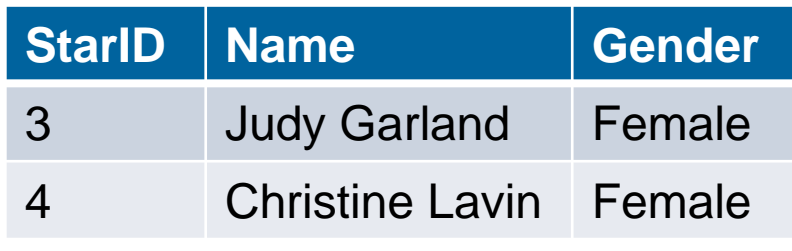

#### Find the names of stars that are Singers but not MovieStars

**Name**

Christine Lavin

# Set Operator Example

#### MovieStar Singer

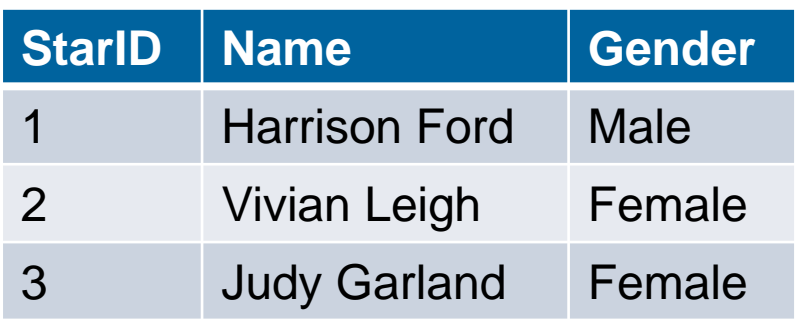

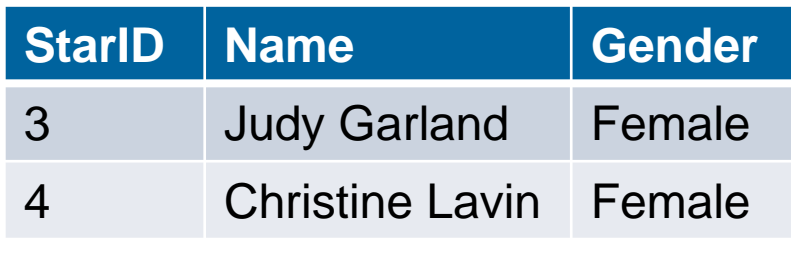

Find the names of stars that are Singers but not MovieStars

 $\pi_{\text{Name}}$ (Singer – MovieStar) **Name** Christine Lavin

# Cartesian (or Cross)-Product

- Notation: *r* **x** *s*
- Defined as:

 $r \times s = \{ t \mid q \mid t \in r \text{ and } q \in s \}$ 

- It is possible for r and s to have attributes with the same name, which creates a naming conflict.
	- In this case, the attributes are referred to solely by position.

# Cartesian Product Example

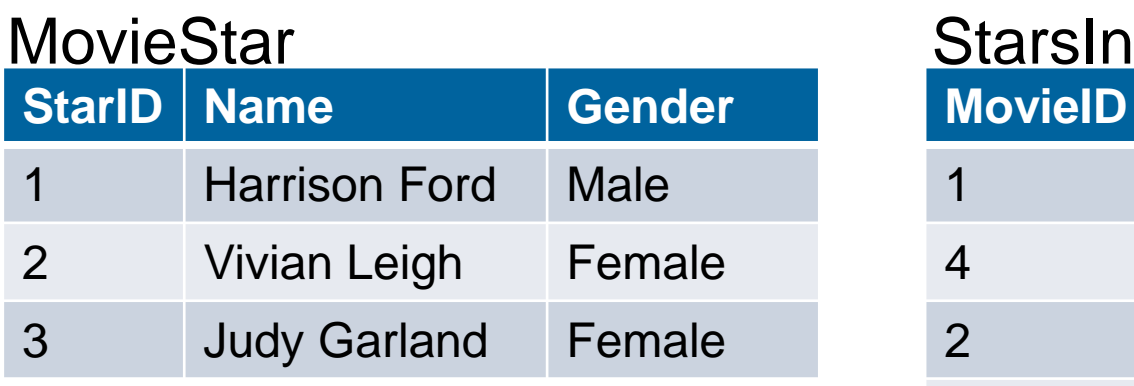

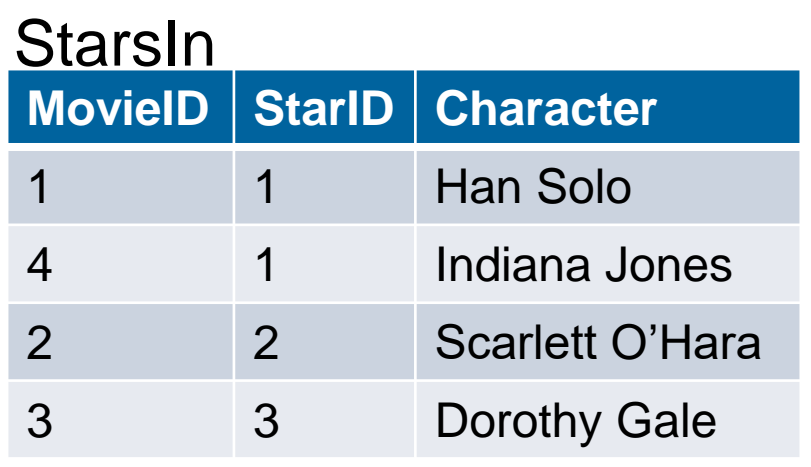

#### MovieStar x StarsIn

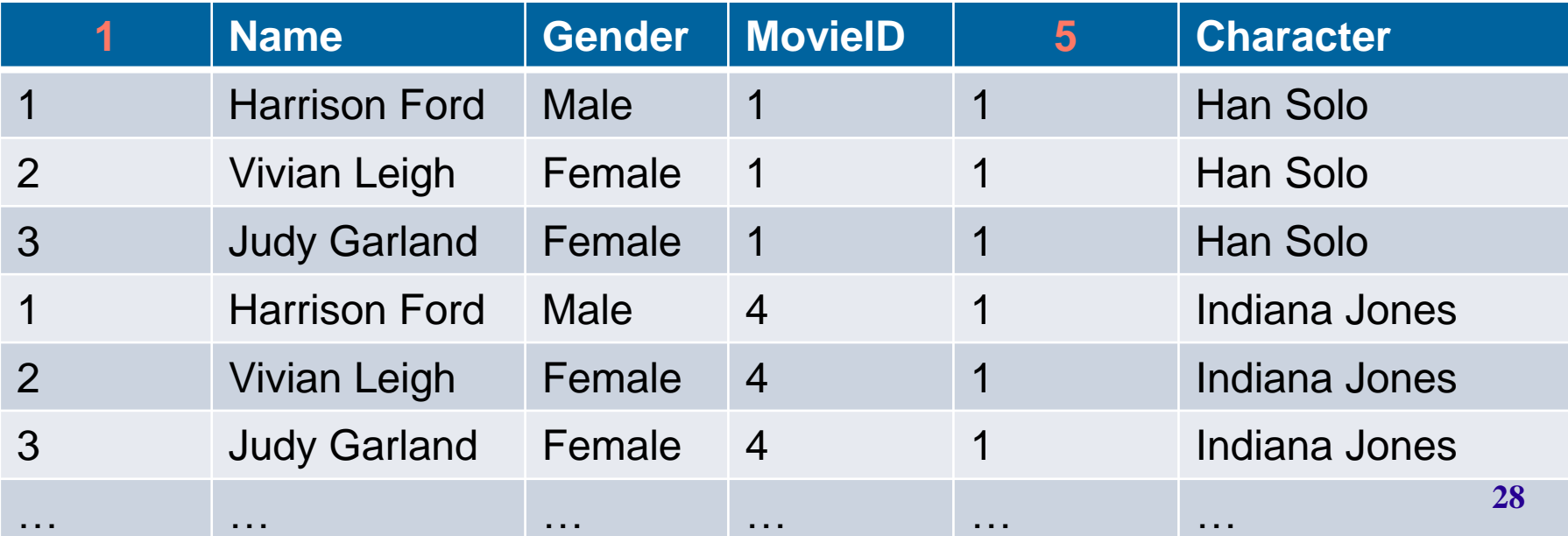

# Rename (ρ (rho))

Allows us to name results of relational-algebra expressions. Notation

 $\rho$  (X, E)

returns the expression *E* under the name *X*

- We can rename part of an expression, e.g.,  $\rho$ ((StarID $\rightarrow$ ID),  $\pi_{StarID.Name}(MovieStar)$ )
- We can also refer to positions of attributes, e.g.,  $\rho((1 \rightarrow \text{ID}))$ ,  $\pi_{StarIDName}(MovieStar)$ Is the same as above

# ρ Example

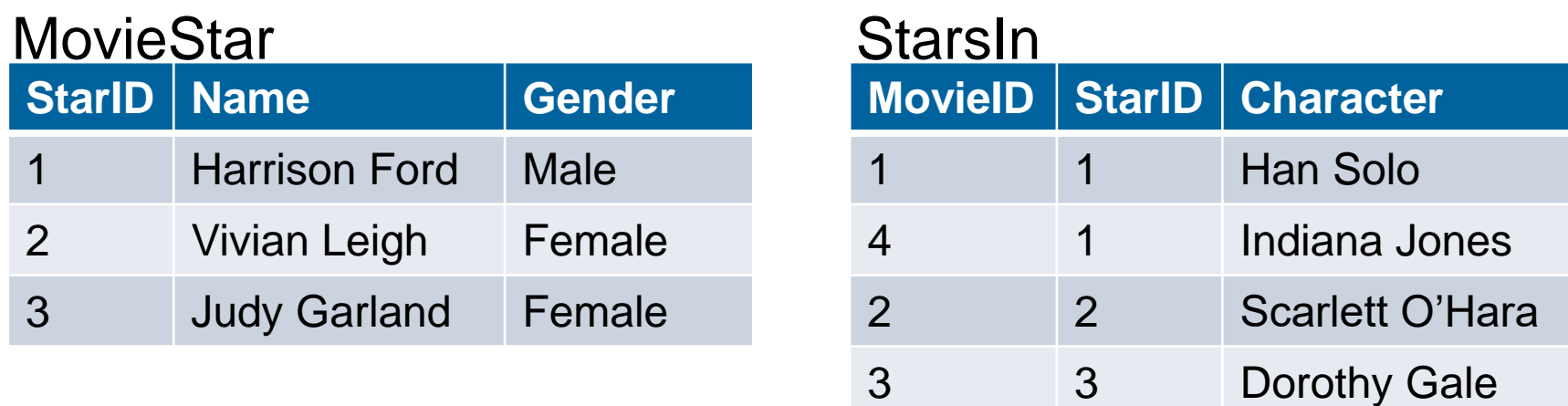

#### *((1StarID1, 5StarID2)***,** *MovieStar x StarsIn***)**

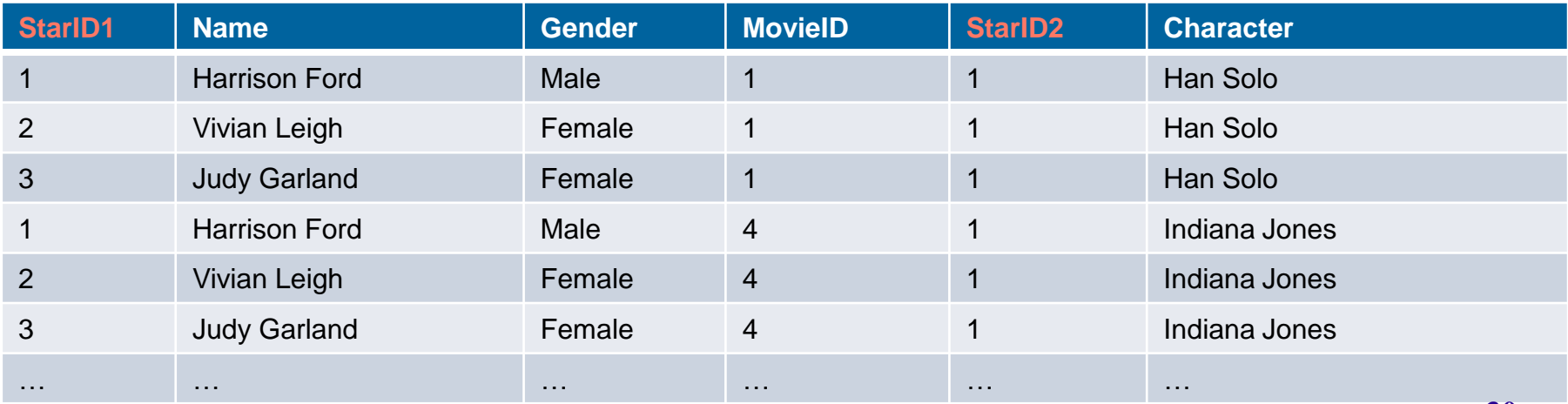

## Additional Operations

- They can be defined in terms of the primitive operations
- They are added for convenience
- They are:
	- $\bullet$  Join (Condition, Equi-, Natural) ( $\bowtie$ )
	- Division (/)
	- $\bullet$  Assignment ( $\leftarrow$ )

Joins  $(\bowtie)$ 

#### *Condition Join*:

 $R \bowtie_c S = \sigma_c(R \times S)$ 

- *Result schema* same as cross-product.
- Fewer tuples than cross-product
	- might be able to compute more efficiently
- Sometimes called a *theta-join*.
	- The reference to an attribute of a relation R can be by position (R.i) or by name (R.name)

# Condition Join Example

#### MovieStar StarsIn

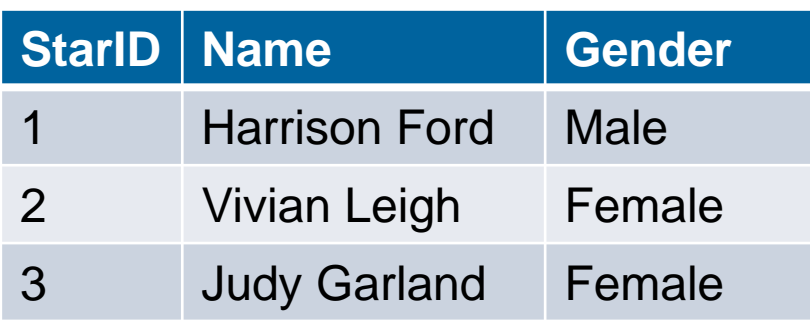

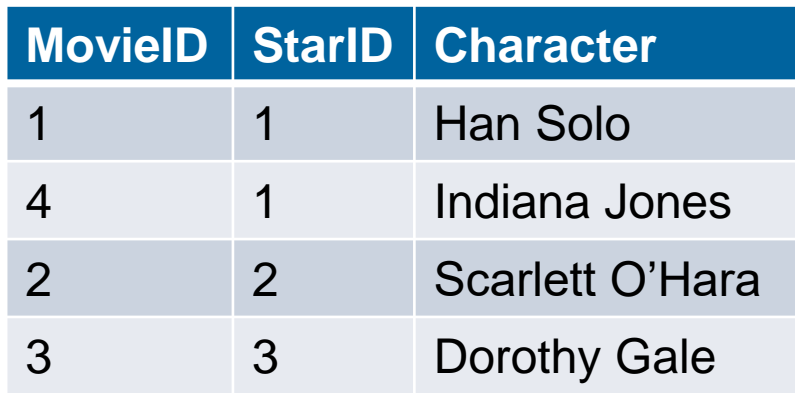

#### MovieStar  $\bowtie$  MovieStar.StarID < StarsIn.StarID StarsIn

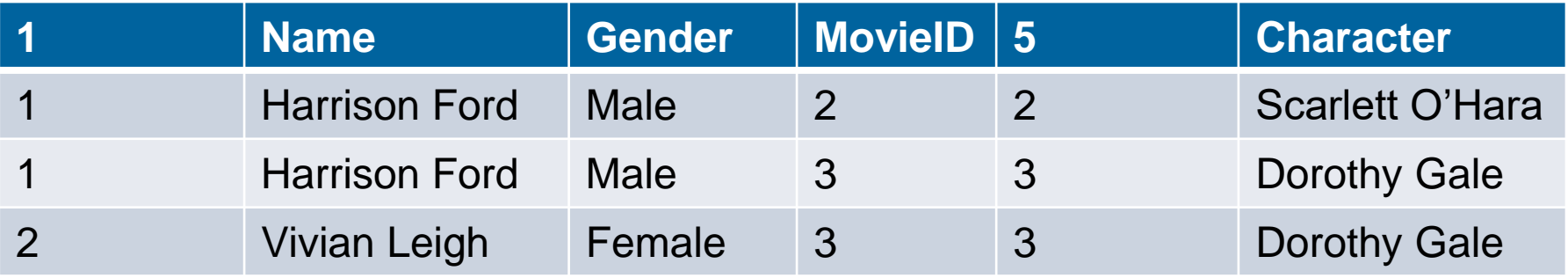

# Condition Join Clicker Example

Compute  $R \bowtie_{R.A \lt S.C}$  and  $R.B \lt S.D$ S where:  $R(A,B)$ :  $S(R,C,D)$ :

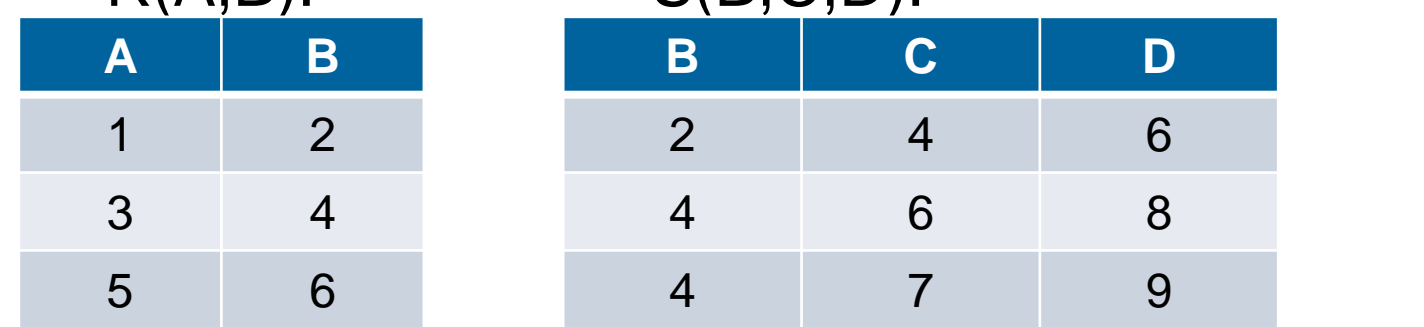

Assume the schema of the result is (A, R.B, S.B, C, D). Which tuple is in the result?

- A. (1,2,2,6,8)
- B. (1,2,4,4,6)
- C. (5,6,2,4,6)
- D. All are valid
- E. None are valid

# Condition Join Clicker Example

• Compute  $R \bowtie_{R.A \lt S.C}$  and  $R.B \lt S.D$ S where:  $R(A,B)$ :  $S(B,C,D)$ :

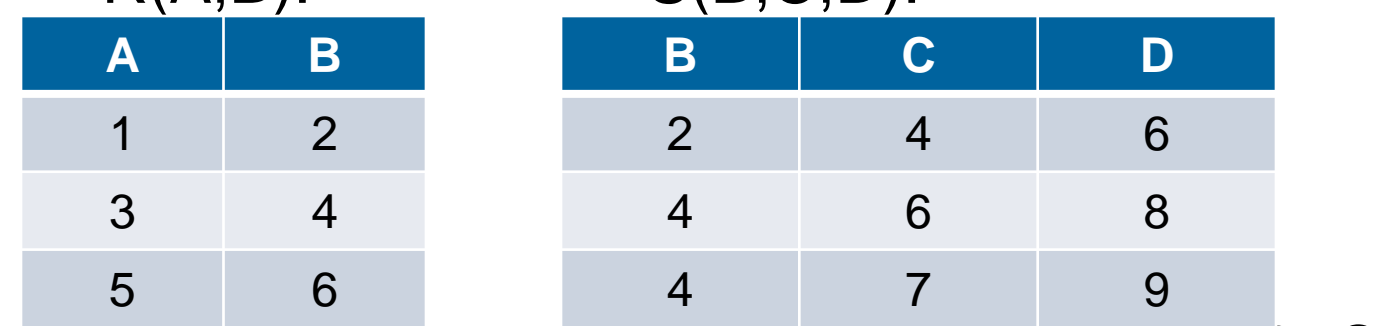

Assume the schema of the result is (A, R.B, S.B, C, D). Which tuple is in the result?

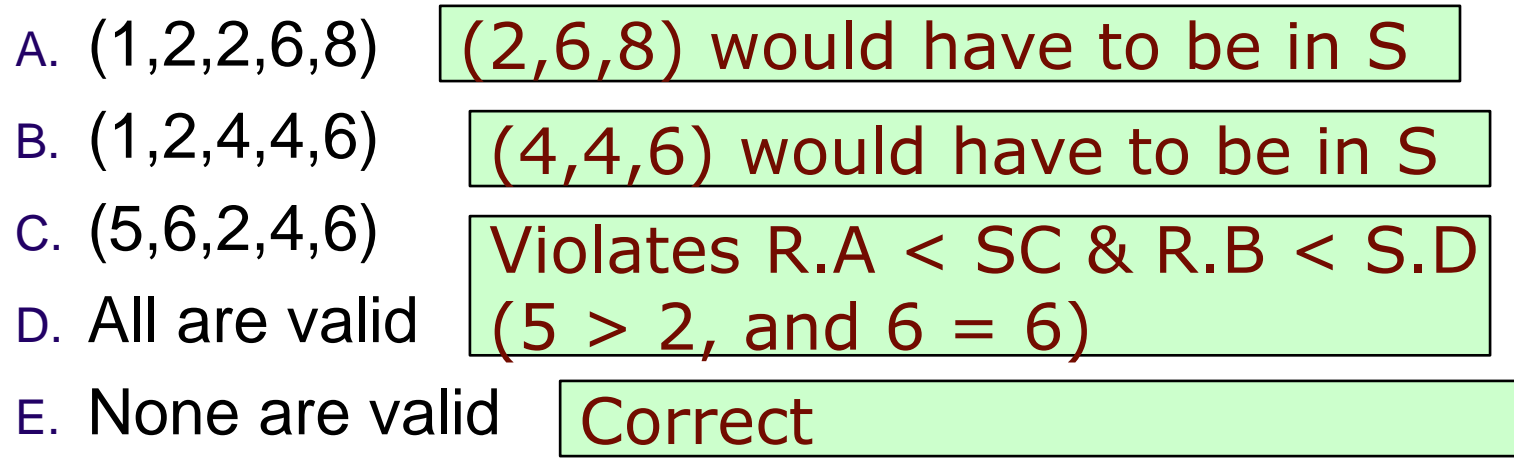

# Equi-Join & Natural Join

- *Equi-Join*: A special case of condition join  $R \Join_c S = \sigma_c(R \times S)$ , where c contains only *equalities.* Note: this definition differs slightly from the one in the book: it retains all copies of the joined-on attributes. In practice, a join is usually paired with a projection, so the impact is minimal.
- *Natural Join*: Equijoin on *all* common attributes
	- *Result schema:* similar to cross-product, but has only one copy of each common attribute
	- No need to show the condition
	- If the two attributes have no common attributes, this would be the same as cross product.
	- This is what we saw in BCNF & 3NF

# Equi and Natural Join Examples

#### MovieStar StarsIn

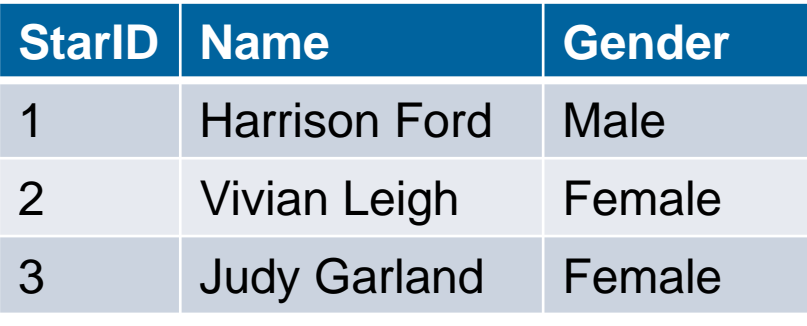

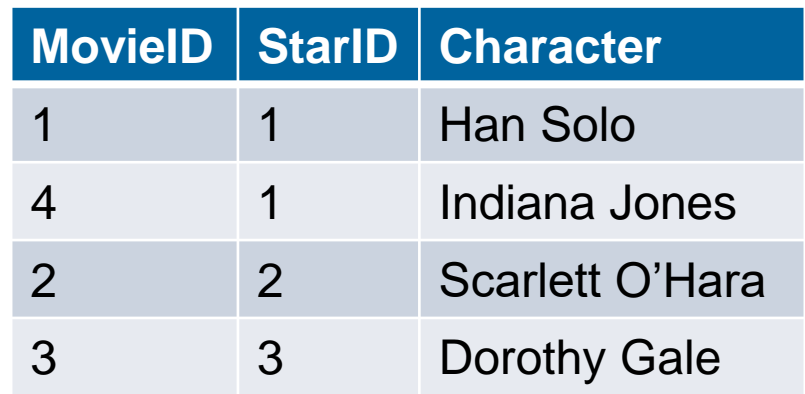

#### MovieStar  $\bowtie$  StarsIn

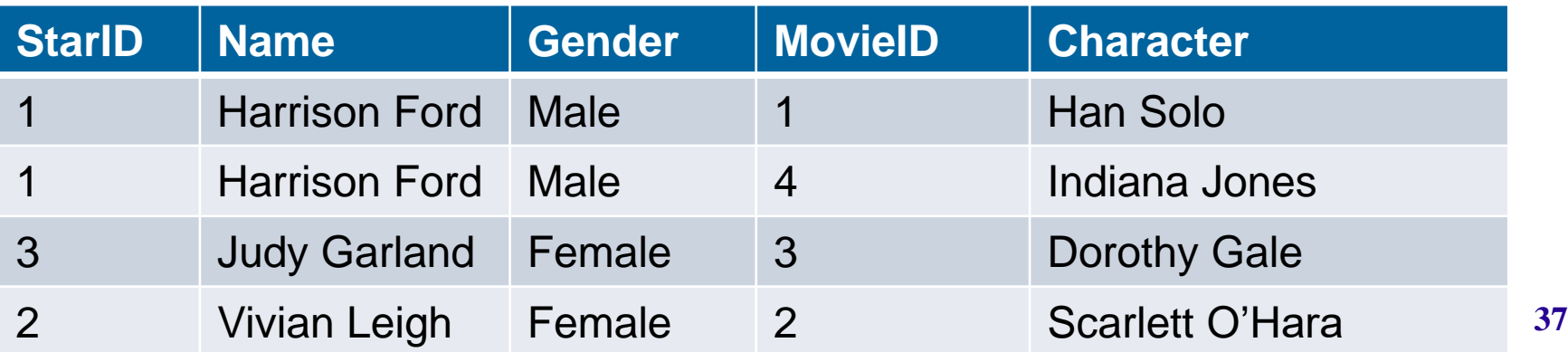

### Join Example

#### **• Find the names of all Movie Stars who** were in any Movie

#### **Name**

Harrison Ford

Vivian Leigh

Judy Garland

### Join Example

#### **• Find the names of all Movie Stars who** were in any Movie

# $\pi_{\text{name}}$ (MovieStar  $\bowtie$  StarsIn)

#### **Name**

Harrison Ford

Vivian Leigh

Judy Garland

# Assignment Operation

- $\bullet$  Notation:  $t \leftarrow E$ assigns the result of expression E to a temporary relation t.
- Used to break complex queries to small steps.
- Assignment is always made to a temporary relation variable.
- **Example:** Write  $r \cap s$  in terms of  $\cup$  and/or  $-$

 $temp1 \leftarrow r - s$  $result \leftarrow r - temp1$  r  $\begin{array}{c} r \sim s \end{array}$ 

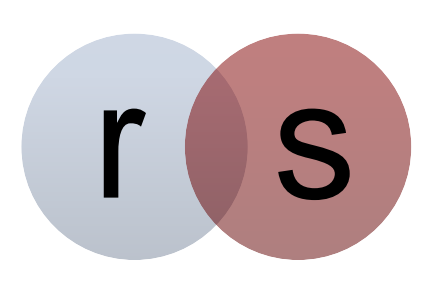

# Okay, let's do some exercises!

## Find names of actors who have been in "Indiana Jones"

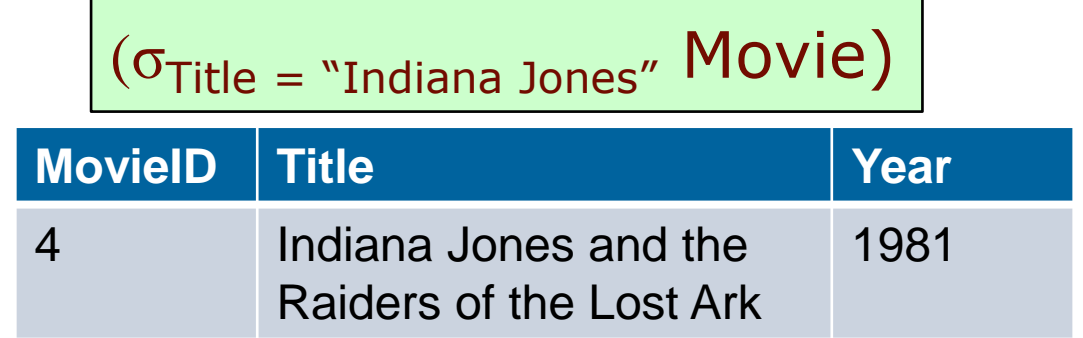

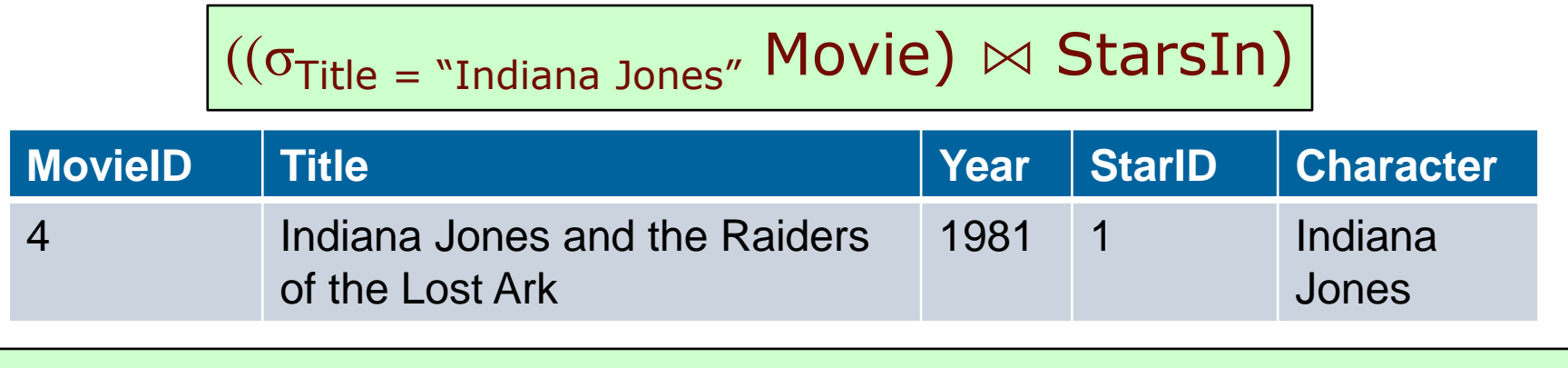

 $\big| \overline{(\pi_{\text{Name}}((\sigma_{\text{Title}} = "Indiana Jones" \text{ Movie}) \bowtie \text{StarsIn} \bowtie \text{MovieStar}))} \big|$ 

#### **Name**

Harrison Ford

#### Find names of actors who have been in "Indiana Jones" or "Star Wars"

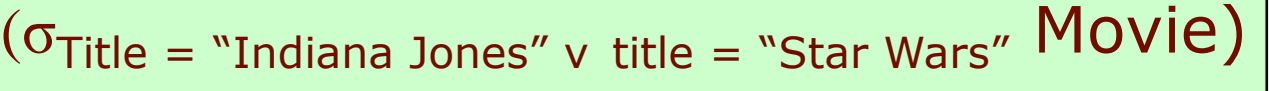

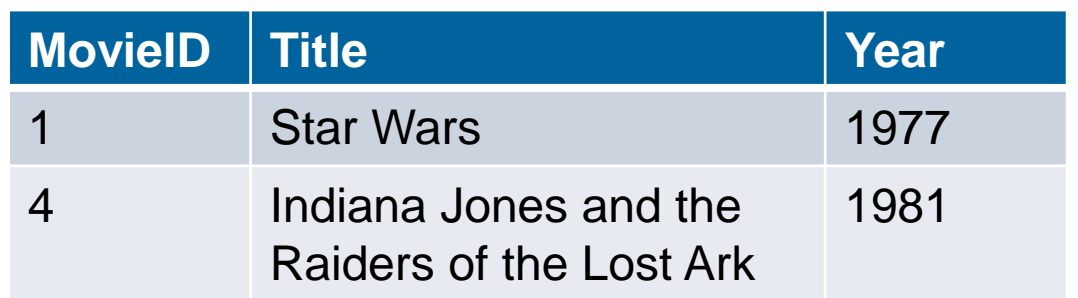

 $(\pi_{Name}((\sigma_{Title} = "Indian\; Jones" \vee title = "Star Wars" Move)$ **ᢂ StarsIn ᢂ MovieStar)** 

**Name**

Harrison Ford

#### Find the name of actors who have been in "Indiana Jones" and "Star Wars"

$$
Indy \leftarrow \pi_{\text{starID}}((\sigma_{\text{Title}} = "Indiana Jones" \text{ Movie}) \bowtie \text{StarsIn})
$$

StarWars  $\leftarrow \pi_{\text{starID}}((\sigma_{\text{Title}} = \text{``Star Wars''} \text{ Movie}) \bowtie \text{StarsIn})$ 

CoolPeople ← Indy ∩ StarWars

 $\pi_{\text{name}}$ (CoolPeople  $\bowtie$  MovieStar)

#### Exercise

#### Find the names of actors who have been in a movie with the same title as the actor's name

# Clicker Exercise

Find the names of actors who have been in a movie with the same title as the actor's name

Which of the following does *not* do that correctly:

- A.  $\pi_{\text{Name}}((\text{Movie} \bowtie \text{Starsln}) \bowtie \text{title} = \text{name} \wedge \text{Starlb} =$ MovieStar.StarID MovieStar)
- B.  $\pi_{\text{Name}}$ (MovieStar $\bowtie$  Name = title ^ MovieStar.StarID =  $S_{\text{tarID}}$  (StarsIn $\bowtie$  Movie))
- C.  $\pi_{\text{Name}}$ ((StarsIn $\bowtie$  ( $\pi_{\text{StarID,Name}}$ MovieStar))  $\bowtie$  MovieID = Movie. MovieID  $\land$  title = name MOVIE)
- D. All are correct
- E. None are correct 46

# Clicker Exercise

Find the names of actors who have been in a movie with the same title as the actor's name

Which of the following does *not* do that correctly:

- A.  $\pi_{\text{Name}}((\text{Movie} \bowtie \text{Starsln}) \bowtie \text{title} = \text{name} \wedge \text{Starlb} =$ MovieStar.StarID MovieStar)
- B.  $\pi_{\text{Name}}(\text{MovieStar} \rtimes \text{Name} = \text{title} \wedge \text{MovieStar}\cdot \text{StarID} =$ StarID (StarsIn⊠ Movie))
- C.  $\pi_{\text{Name}}((\text{Starsln} \bowtie (\pi_{\text{StarID,Name}} \text{MovieStar}))$  $\bowtie$  MovieID = Movie. MovieID ^ title = name Movie)
- D. All are correct

All are correct (D)

E. None are correct

#### Note: these slides originally included a discussion of the division operator, but I removed it because it's out of scope for 504

# Learning Goals Revisited

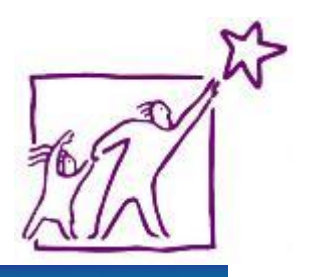

- **IDENTIFY the basic operators in RA.**
- Use RA to create queries that include combining RA operators.
- Given an RA query and table schemas and instances, compute the result of the query.